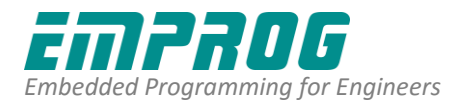

**News Release Date: July 23, 2016**

## **Emprog announces support for the STM32F469 ARM® Cortex®-M4 Discovery board from STMicroelectronics**

**Silicon Valley, CA – July 23, 2016** – [Emprog](http://www.emprog.com/) has recently added full support for the STM32F469 discovery kit which includes the STM32F4 MCU core. Emprog ThunderBench™ C/C++ development tool suite is now available with full support for the entire Cortex-M family of devices.

The STM32F469 Discovery kit allows users to easily develop applications with the STM32F469 high-performance MCUs with ARM®Cortex®-M4 core and Chrom-ART Accelerator™. The discovery kit enables a wide range of use cases taking advantage of premium graphics, audio, multi-sensor support, WVGA color display, security, memory extension and connectivity features. An embedded ST-LINK/V2-1 debugger/programmer is included.

"We are happy to keep adding additional support for the STM32 family of devices" said Nadim Shehayed, Emprog's business development manager. "This shows our strong commitment to the ARM embedded market"

Empro[g ThunderBench](http://www.emprog.com/emprog/thunderbench-arm-compiler-debugger.html) is a complete C/C++ development tool, offering customers all that they need to complete their Cortex-M based application. It comes with an optimized C/C++ compiler, IDE, debugger, linker, libraries, and many ready-to-use BSPs for the ARM Cortex family of devices. ThunderBench has a wide extended ecosystem of Debug JTAG tools such as SEGGER JLINK, STLINK and several middleware/stack options for any embedded need.

For more info about Emprog : <http://www.emprog.com/st>

**Emprog Contact:** Nadim Shehayed, Marketing Contact Email: [info@emprog.com](mailto:info@emprog.com) Tel: 650-241-4050

Press Release

*Editor's Note: Emprog, Emprog ThunderBench, Emprog ThunderCloud, "Where Software meets Hardware" slogan, the logotype of Emprog are trademarks or registered trademarks owned by Emprog, Inc. All other products are trademarks or registered trademarks of their respective owners.*